## **Guide for Submission of Annual Returns**

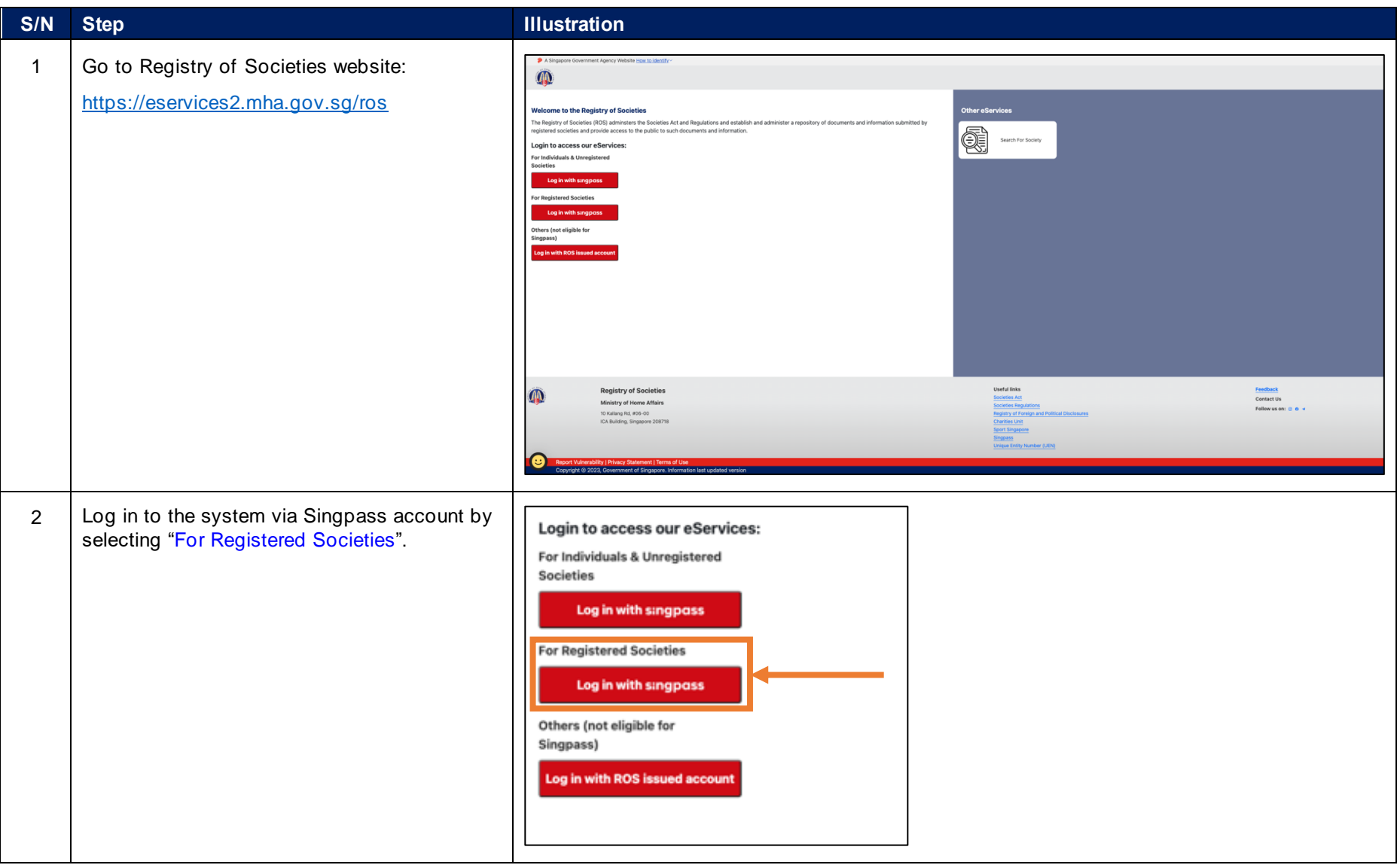

## **Guide for Submission of Annual Returns**

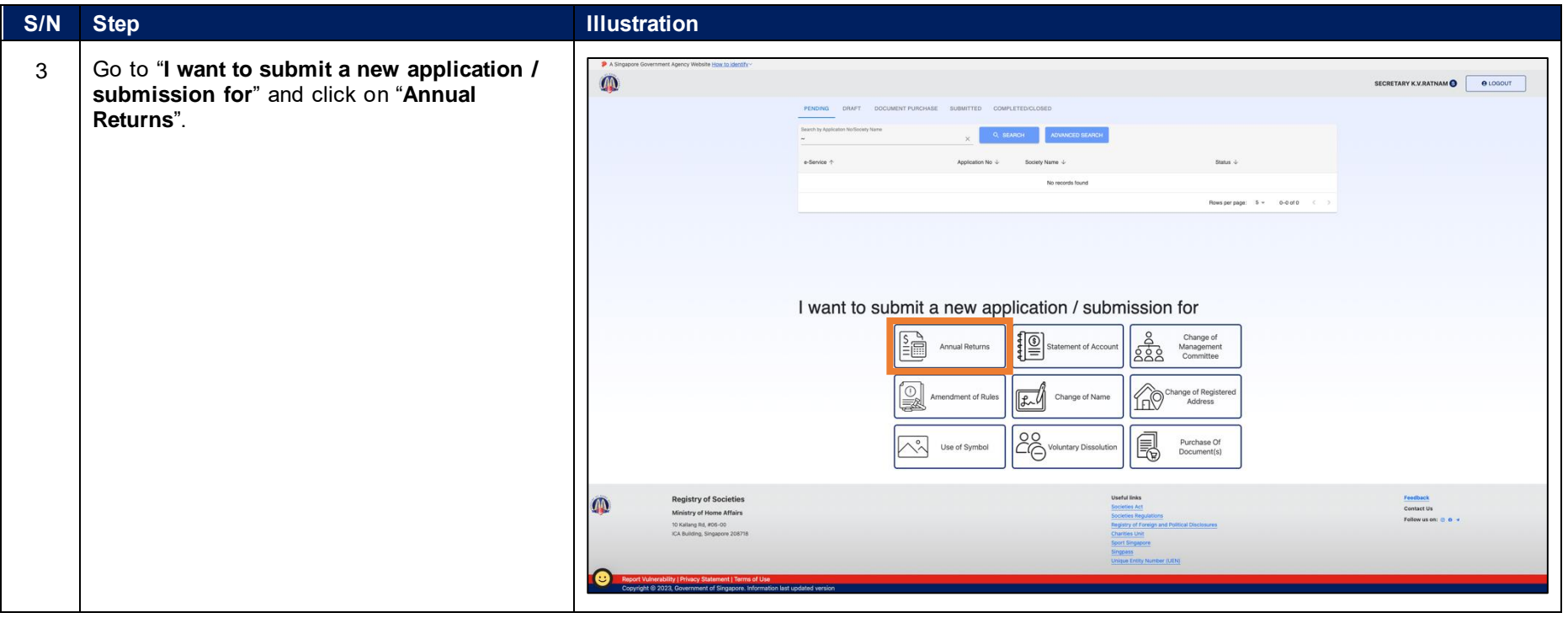

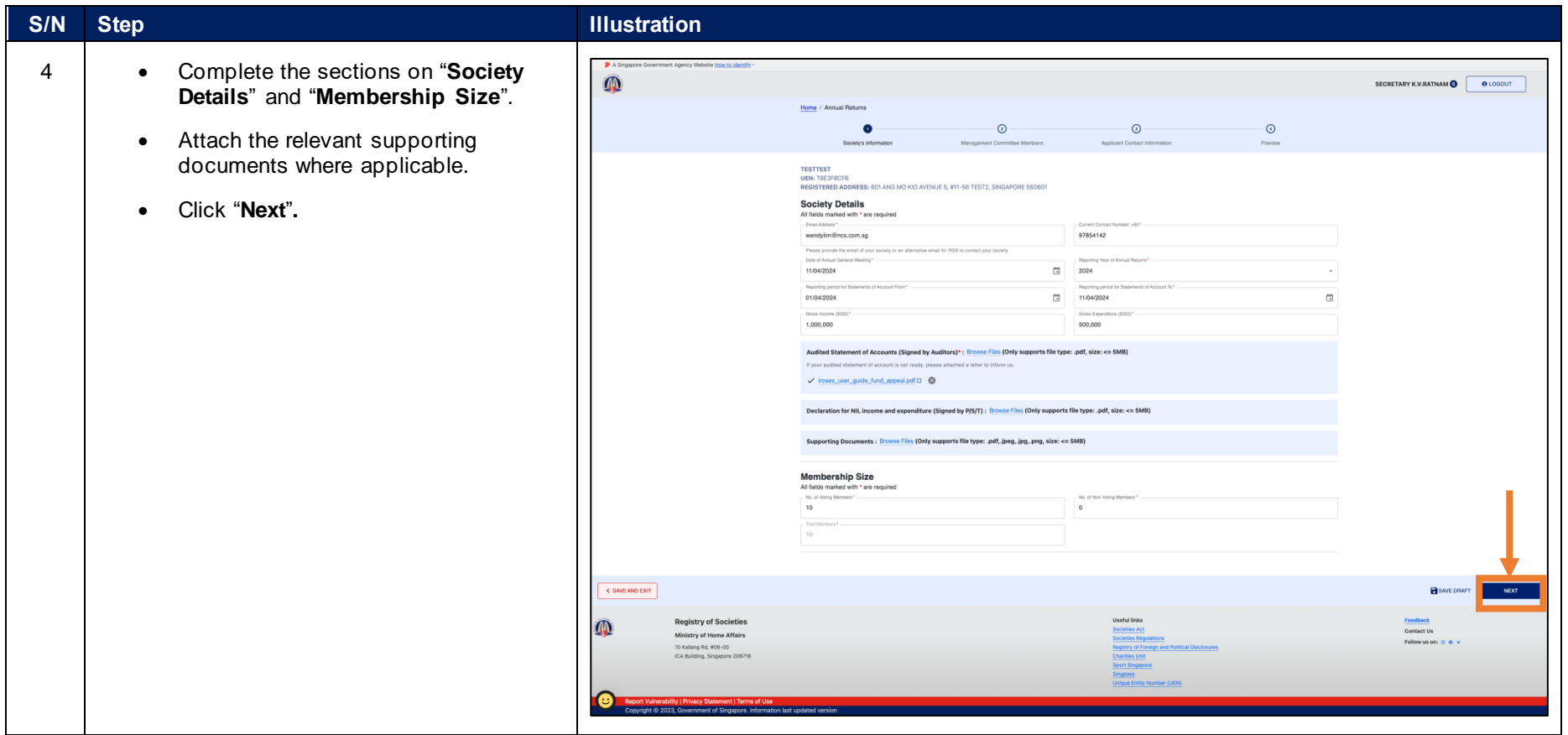

## **Guide for Submission of Annual Returns**

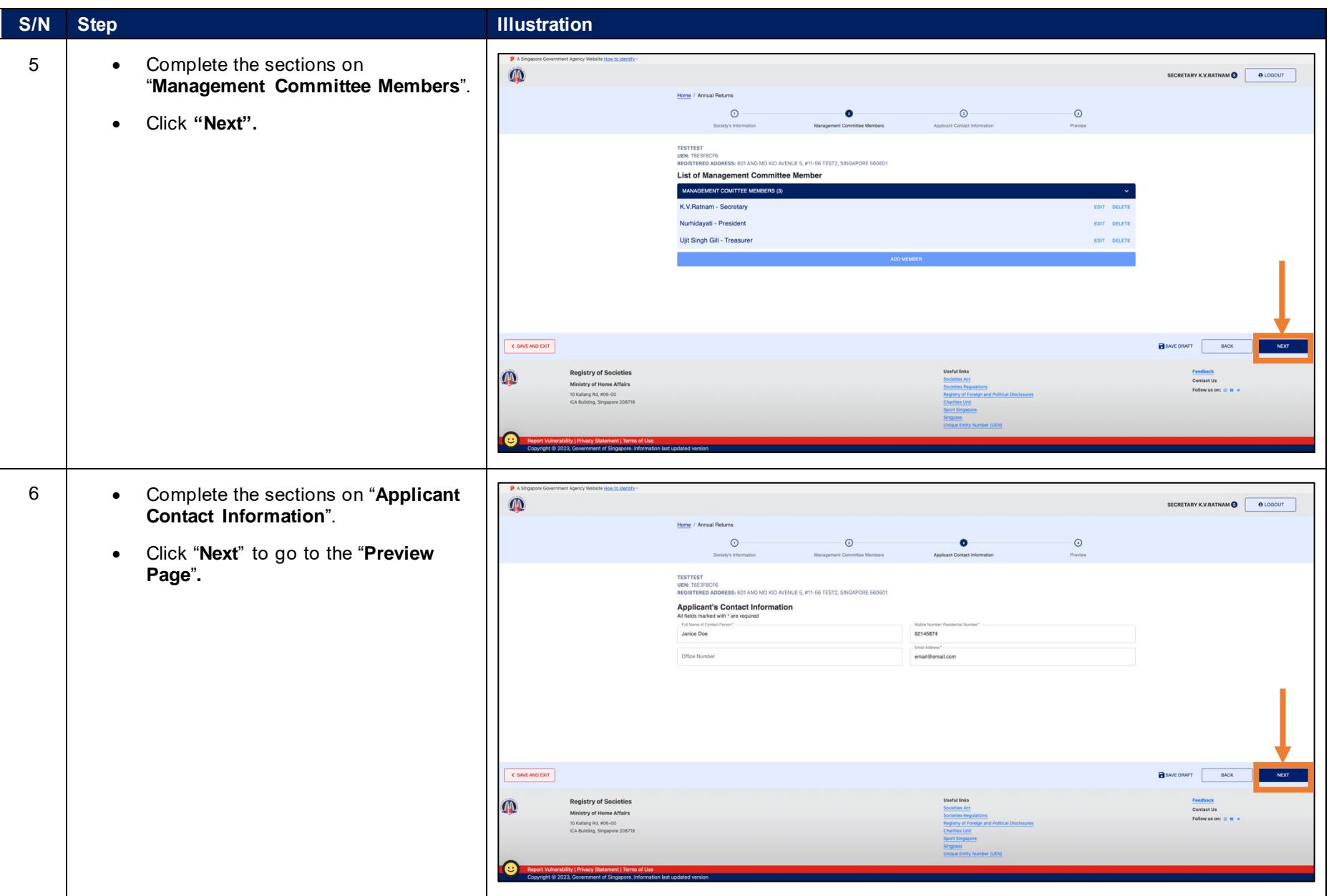

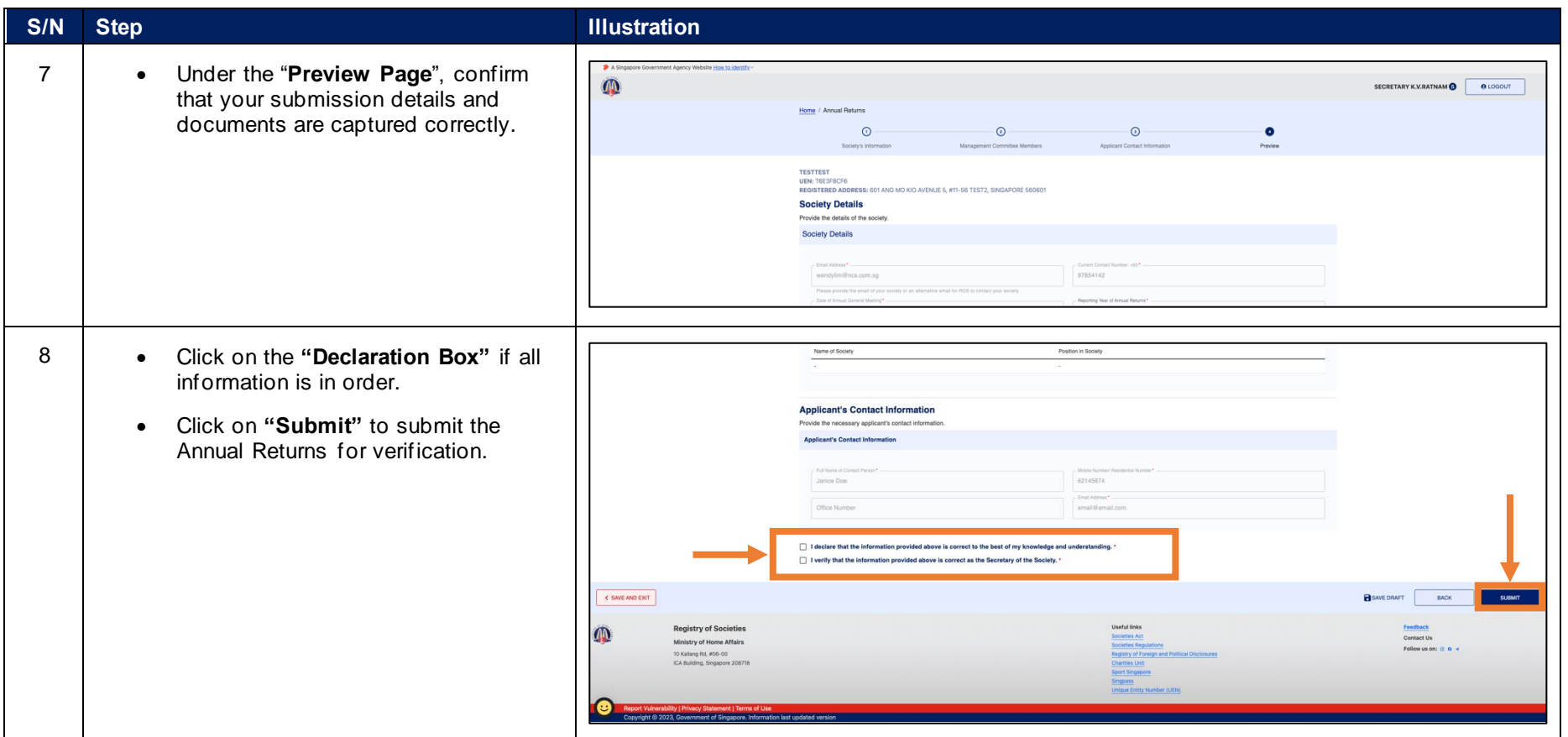

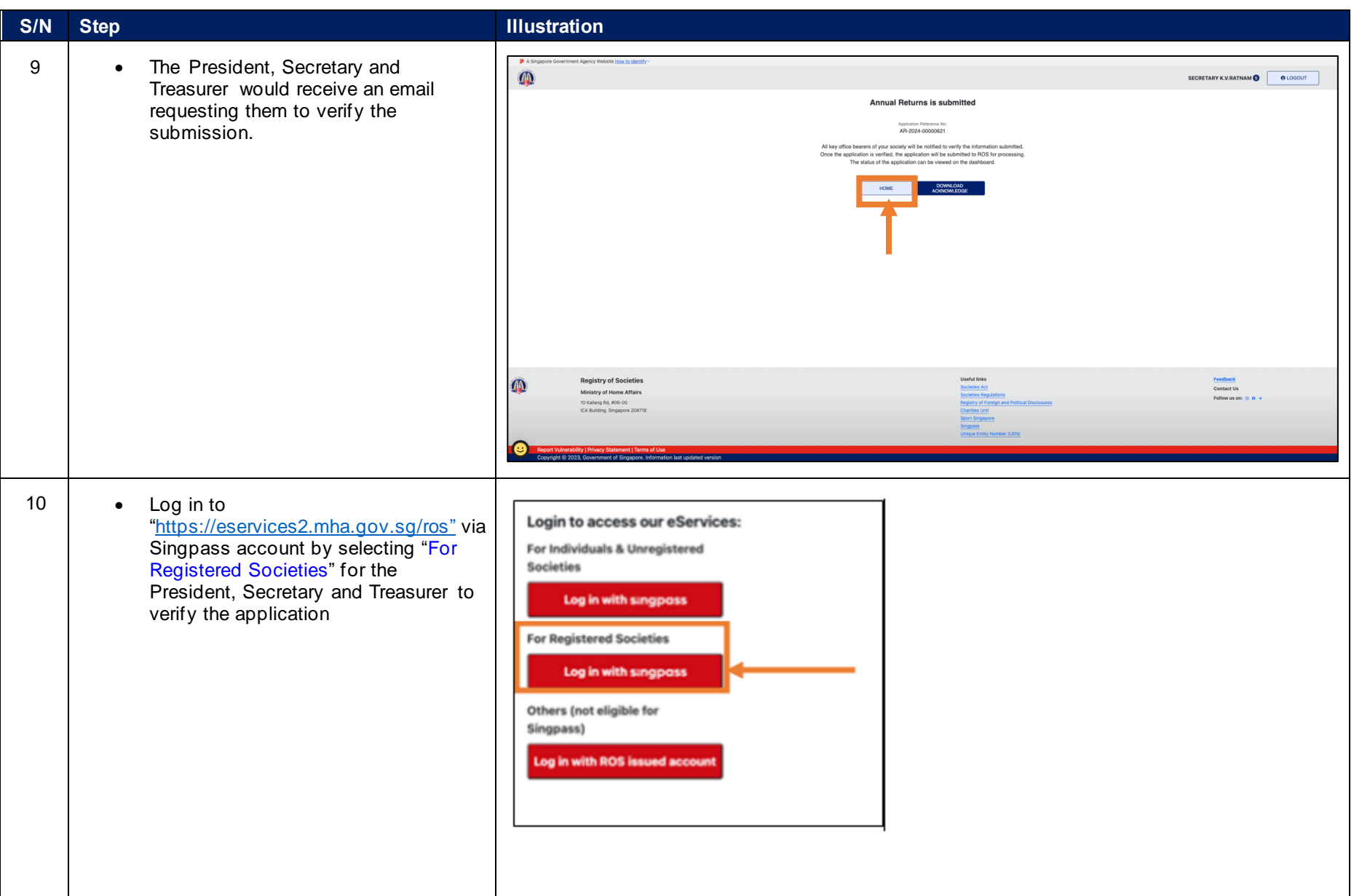

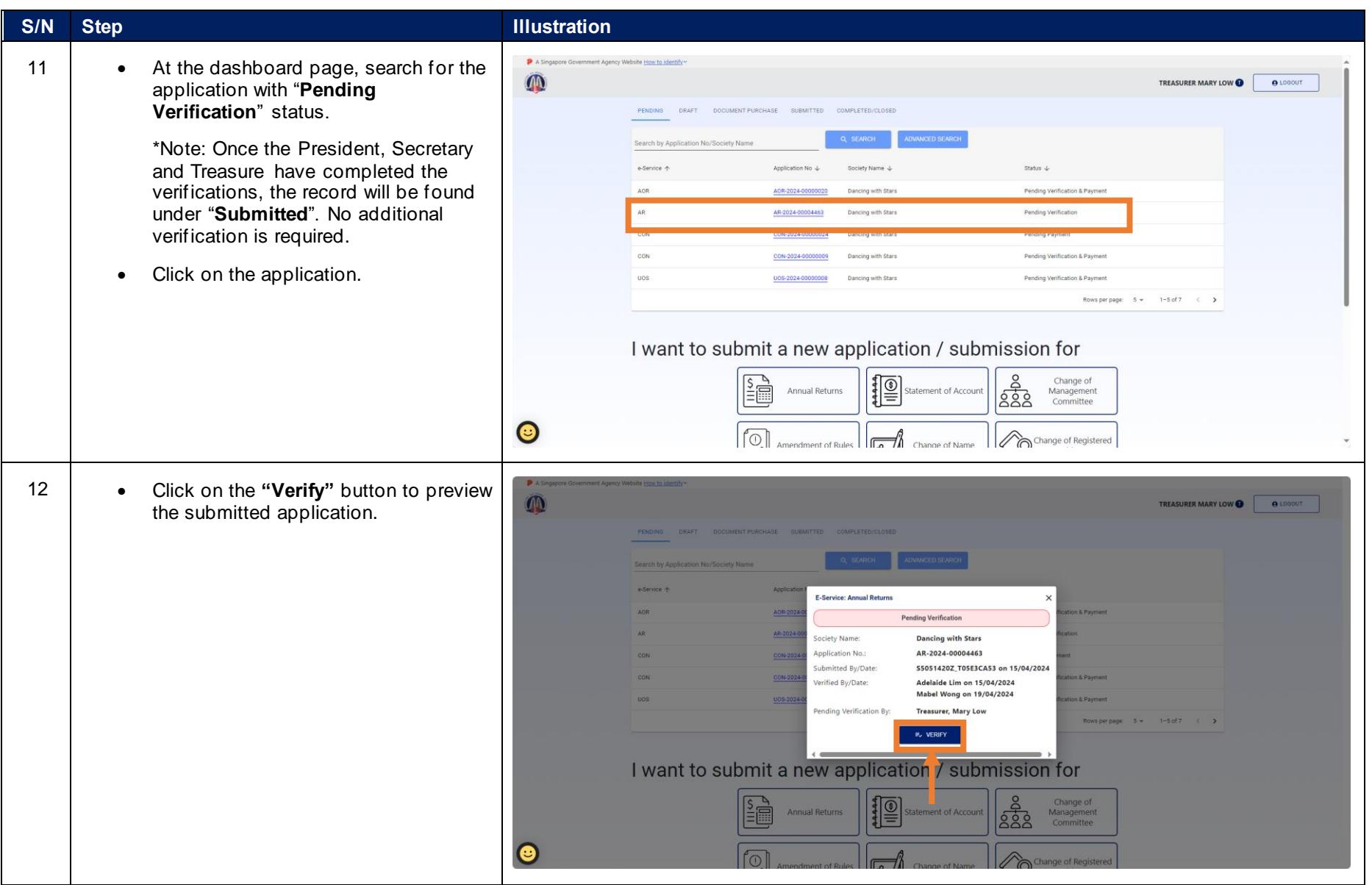

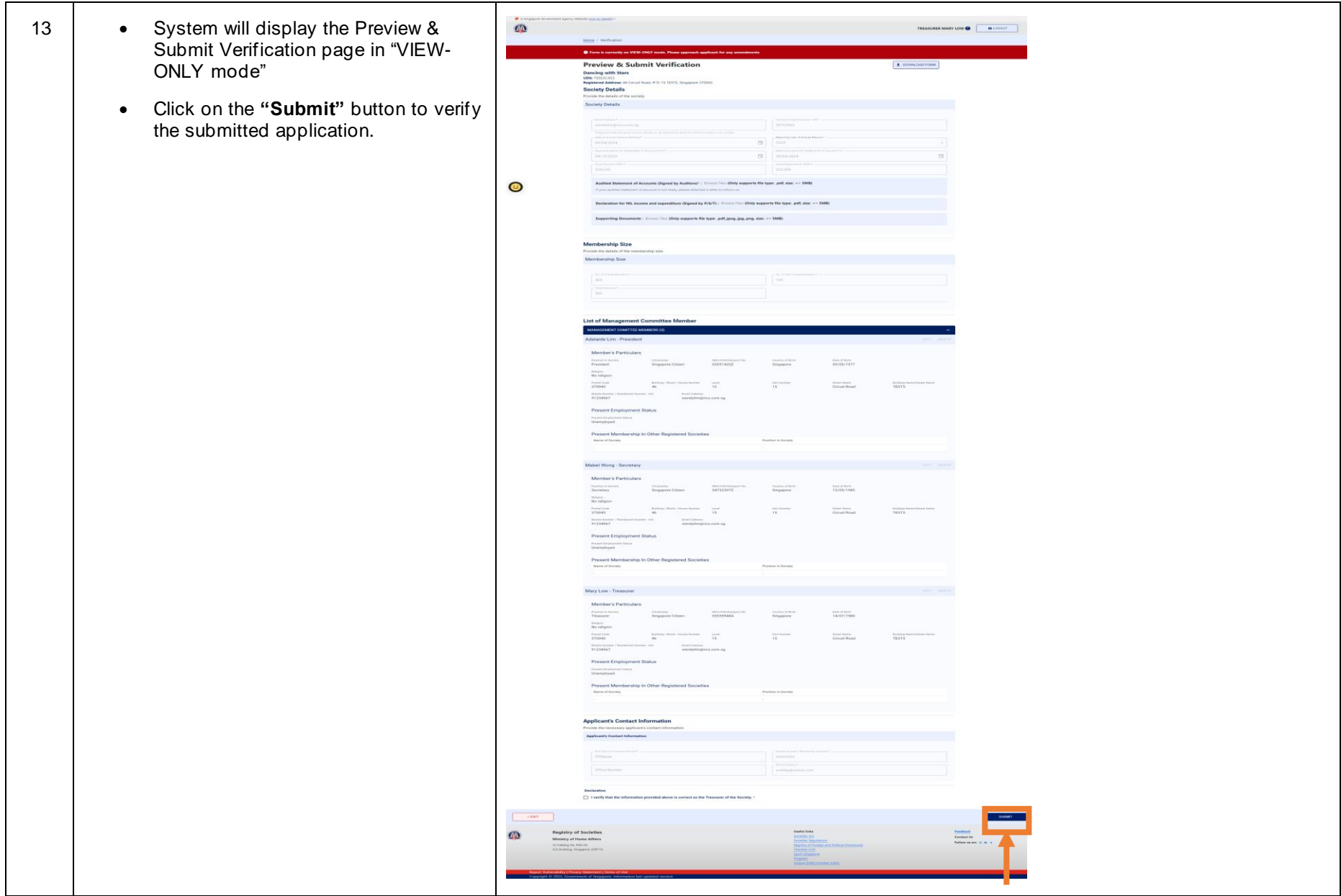

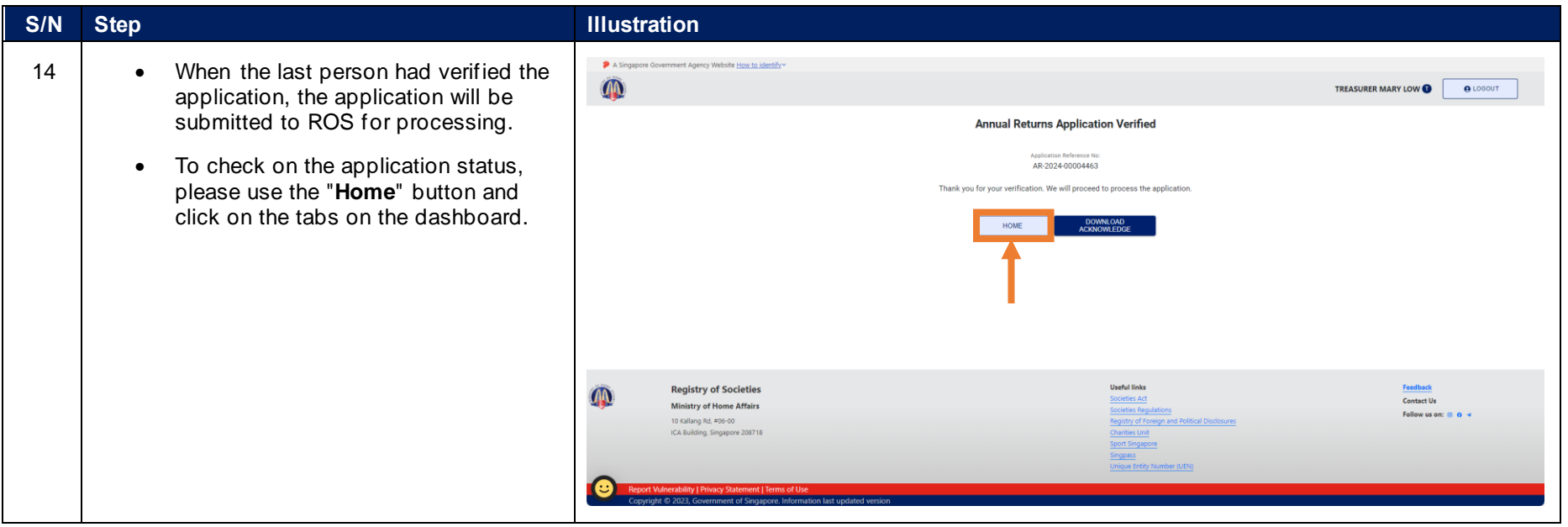